MATRIX:DJLSYS EXPLORING RESOURCE ALLOCATION TECHNIQUES FOR DISTRIBUTED JOB LAUNCH UNDER HIGH SYSTEM UTILIZATION

> XIAOBING ZHOU(xzhou40@hawk.iit.edu) HAO CHEN (hchen71@hawk.iit.edu)

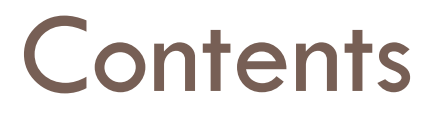

- $\Box$  Introduction
- □ ZHT Enhancement for SLURM++
	- **□ Compare and Swap**
	- **□** Resource State Change Callback
	- **□** Thread Safe
		- **n** Operation Level
		- **n** Socket Level
	- **□ ZHT Client Lock Exception Safe**

### **Contents**

- □ Related Work
- $\square$  Benchmark
	- **E** SLURM Baseline Benchmark
	- **E** SLURM vs. SLURM++
- □ Working-on
	- $\blacksquare$  **Distributed Monitoring**
	- **□ Cache**
	- $\blacksquare$  **Libnap standalone library**

### Proposal

- □ Resource State Change Callback
- □ Compare and Swap
- □ Socket Level Thread Safe
- □ Distributed Monitoring
- □ Cache and Buffer Management

### Introduction

 $\Box$  SLURM++: A distributed job launch prototype for extreme-scale ensemble computing (IPDPS14 submission)

### Job Management Systems for Exascale **Computing**

- □ Ensemble Computing
- □ Over-decomposition
- □ Many-Task Computing
- $\Box$  Jobs/Tasks are finer-grained
- $\Box$  Requirements
	- ¤ high availability
	- $\blacksquare$  extreme high throughput (1M tasks/sec)
	- **<u>n</u>** low Latency

### Current Job Management Systems

- □ Batch scheduled HPC workloads
- $\Box$  Lack the support of ensemble workloads
- □ Centralized Design
	- **□** Poor Scalability
	- **□** Single-point-of-failure
- $\square$  SLURM maximum throughput of 500 jobs/sec
- Decentralized design is demanded

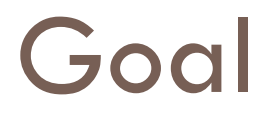

- $\Box$  Architect, and design job management systems for exascale ensemble computing
- $\Box$  Identifies the challenges and solutions towards supporting job management systems at extreme scales
- $\Box$  Evaluate and compare different design choices at large scale

### **Contributions**

- □ Proposed a distributed architecture for job management systems, and identified the challenges and solutions towards supporting job management system at extreme-scales
- □ Designed and developed a novel distributed resource stealing algorithm for efficient HPC job launch
- □ Designed and implemented a distributed job launch prototype SLURM++ for extreme scales by leveraging SLURM and ZHT
- $\Box$  Evaluated SLURM and SLRUM++ up to 500-nodes with various micro-benchmarks of different job sizes with excellent results up to 10X higher throughput

# SLURM Architecture

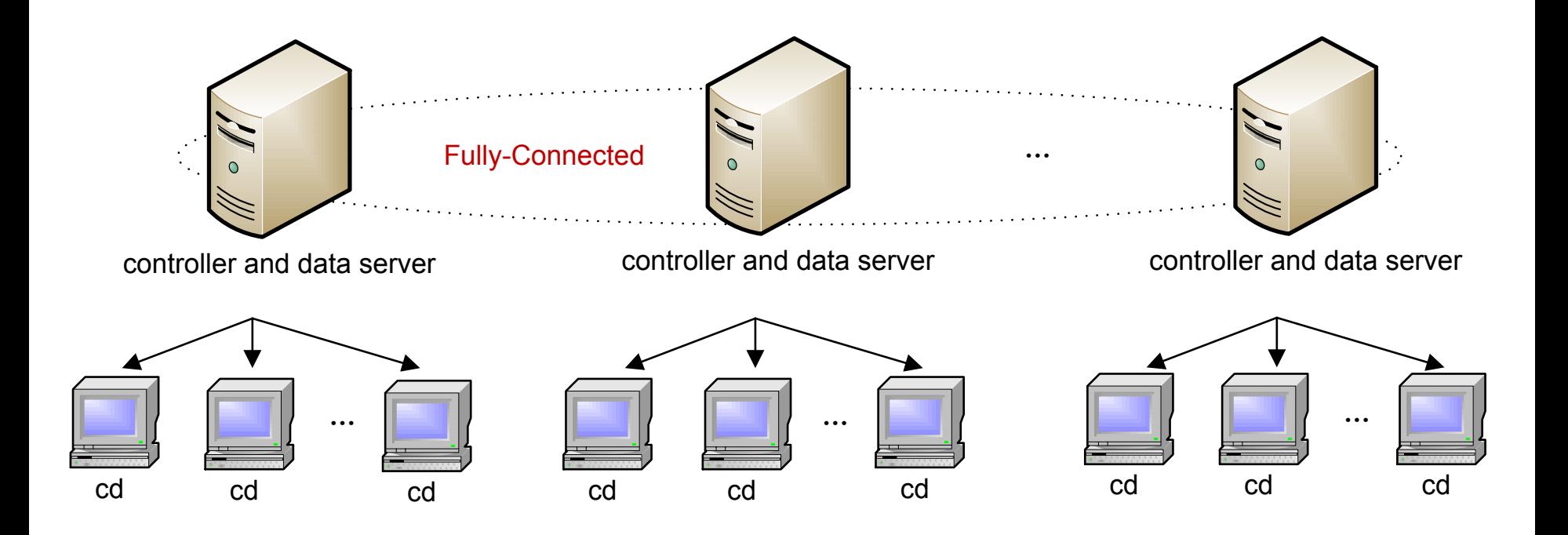

- □ Controllers are fully connected
- $\Box$  Ratio and Partition Size are configurable for HPC and MTC
- Data servers are also fully connected

### Job and Resource Metadata

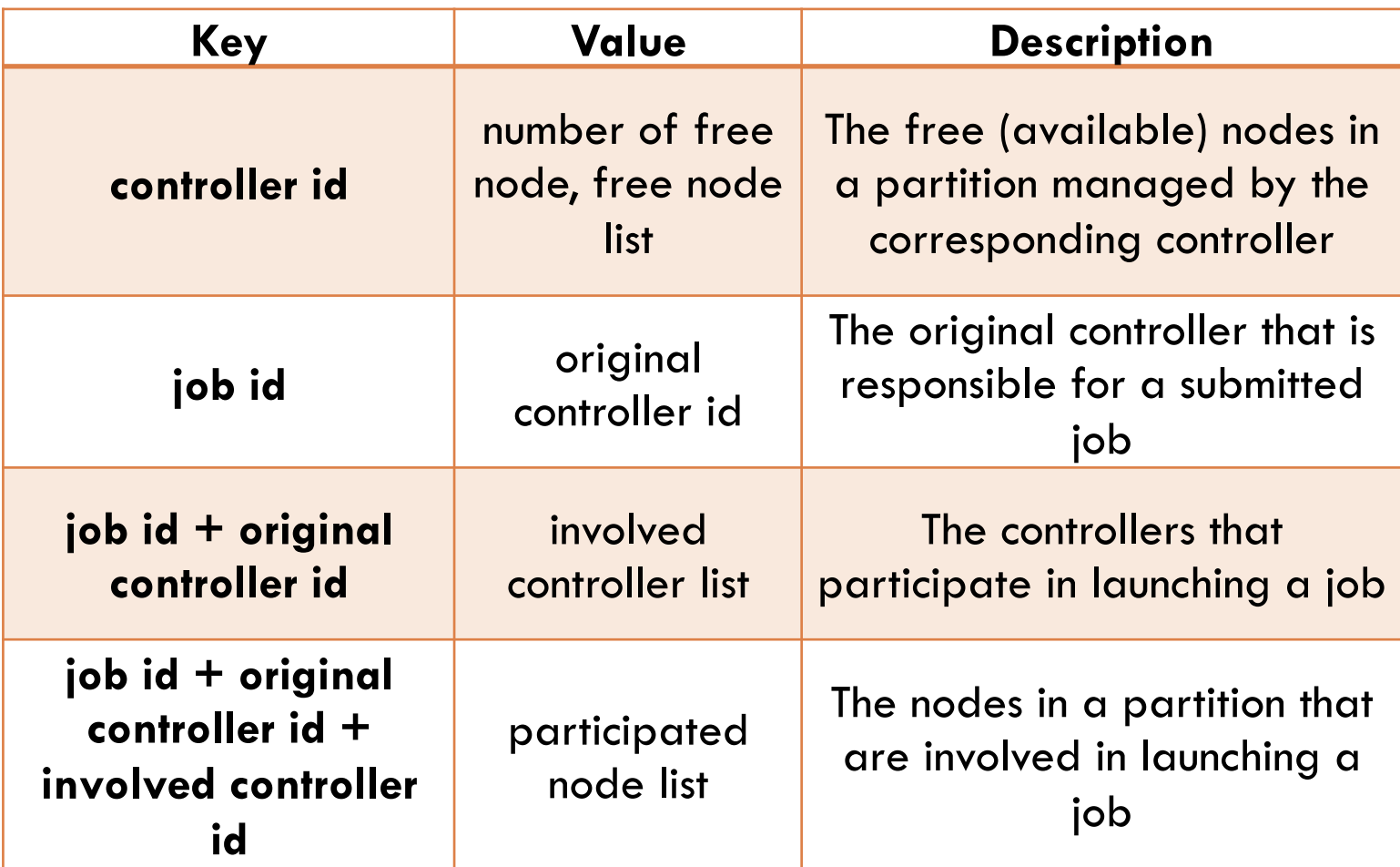

### SLURM++ Design and Implementation

- □ SLURM description
- $\Box$  Light-weight controller as ZHT client
- $\Box$  Job launching as a separate thread
- $\square$  Implement the resource stealing algorithm
- □ Developed in C
- $\Box$  3K lines of code + SLURM 50K lines of code + ZHT 8K lines of code

# Compare and Swap

#### $\Box$  Use case

- When different controllers try to allocate the same resources
- Naive way to solve the problem is to add a global lock for each queried key in the DKVS
- Atomic compare and swap operation in the DKVS that can tell the controllers whether the resource allocation succeeds
- ¤ SLURM++ uses it to contend nodes resources
- ¨ Standard compare-and-swap:
	- ¤ *compare\_swap(key, seen\_val, new\_val)*
- □ Augument standard compare-and-swap
	- ¤ *compare\_swap(key, seen\_val, new\_val, queried\_val)*
	- queried\_val saves one lookup
- □ Problem!
	- Not atomic: lookup, compare, insert, lookup
	- Need NOVOHT supports atomicity

# Compare and Swap

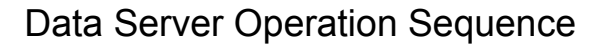

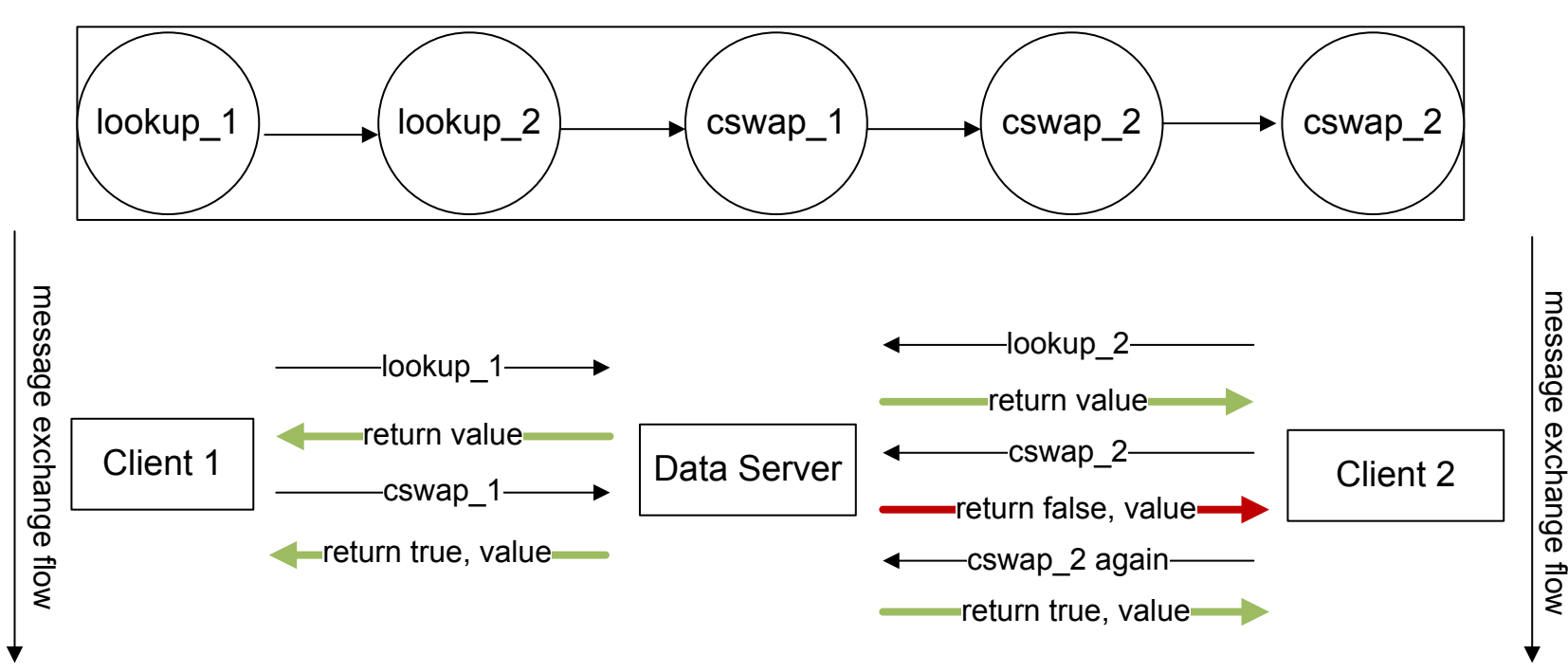

Compare and Swap Workflow

### compare\_swap API reference

- □ int c\_zht\_compare\_swap(const char \*key, const char \*seen\_value, const char \*new\_value, char \*value\_queried), in C
- □ int compare\_swap(const string &key, const string &seen\_val, const string &new\_val, string &result)
	- **□** Return O(zero), if SEEN\_VALUE equals to value lookuped by the key, and set the value to NEW\_VALUE returned
	- ¤ Return non-zero, if the above doesn't meet, and VALUE\_QUERIED
	- **□ SEEN\_VALUE:** value expected to be equal to that lookuped by the key
	- **□ NEW\_VALUE:** if equal, set value to NEW\_VALUE
	- **□ VALUE\_QUERIED:** if equal or not equal, get new value queried

# Resource State Change Callback

### □ Use case

- **□** A controller needs to wait on specific state change before moving on
- **<u>E</u>** Inefficient when client keeps polling from the server
- **□** The server has a blocking state change callback operation
- SLURM++ uses it to monitor if job's finished when job's stolen and run by other controller since there are no direct communication between controllers

 $\Box$  Idea: if key's value changed, notify change of client

# Resource State Change Callback

- $\square$  Implementation
	- **E** For every call, launch worker thread in server
	- **□ Block client**
	- **□ Notify client when states changed**
	- **□ Lease-based approach to deal with states-never**changed
	- **□ User-defined interval to poll states** 
		- **N SCCB POLL INTERVAL**

### state\_change\_callback API reference

- □ int c\_state\_change\_callback(const char \*key, const char \*expeded\_val, int lease), in C
- □ int state\_change\_callback(const string &key, const string &expected\_val,int lease), in C++
	- ¤ monitor the value change of the key, block or unblock ZHT client
	- **□ EXPECDED\_VAL:** the value expected to be equal to what is lookuped by the key, if equal, return 0(zero), or keep polling in server-side and block ZHT client
	- ¤ LEASE: the lease in milliseconds after which ZHT client will be unblocked.

### Thread Safe

- □ Operation Level
	- ¤ Insert, lookup, append, remove, compare\_swap, state\_change\_callback, all shared a single mutex **E** Performance killer
- □ Socket Level
	- **□ Distinct mutex attached to every socket connection**
	- **□ Network related concurrency issues come from** shared socket over which send/receive overlapped

# ZHT Client Lock Exception Safe

### □ lock\_guard class

- ■Constructor lock\_guard(pthread\_mutex\_t  $*$ mutex) {  $lock(mutes);$  }
- ■Destructor ~lock\_guard() { unlock(mutex); }
- **Exen if ZHT client crashed, Destructor will** always be called, and release the lock

### SLURM Baseline Benchmark

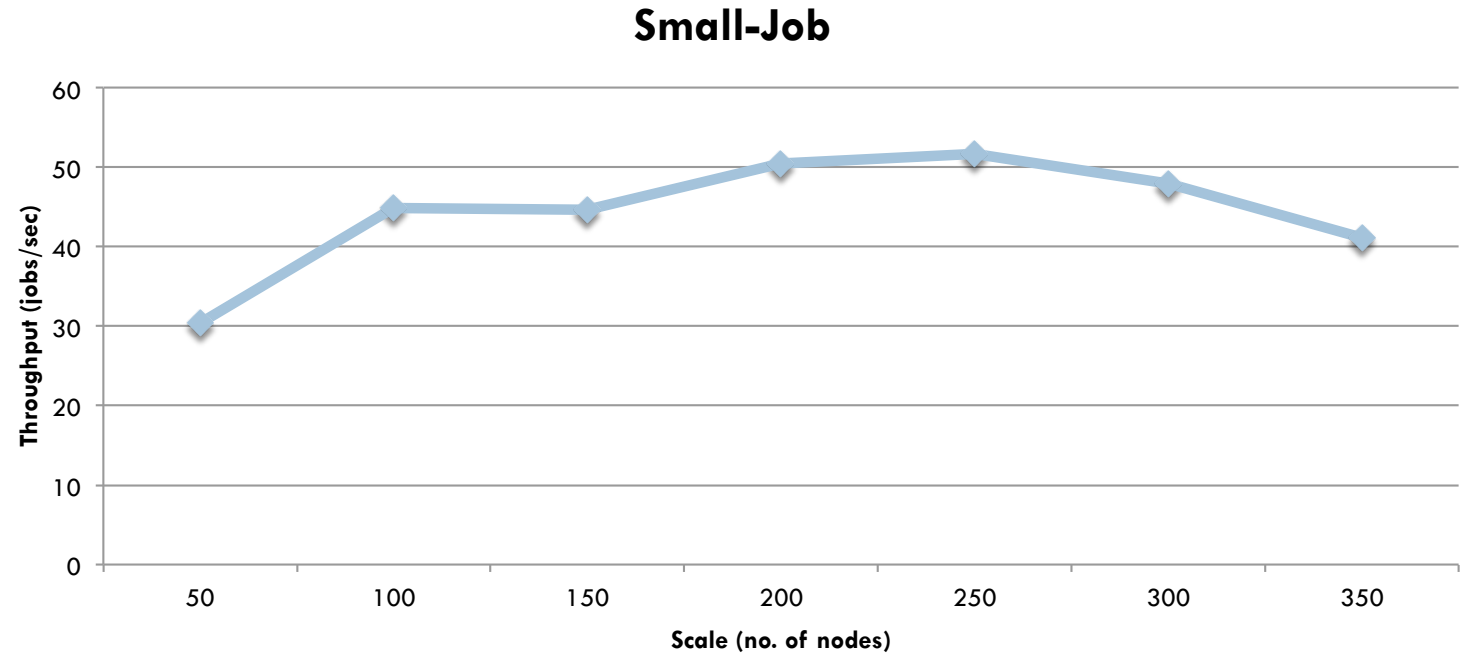

#### **Small-Job Workload**

- $\Box$  For N nodes, submit N jobs, e.g., 50 jobs submitted for 50 nodes scale
- $\Box$  Each job requiring just 1 node, MTC job
- $\Box$  Each job runs 1 task (sleep 0)

### SLURM Baseline Benchmark

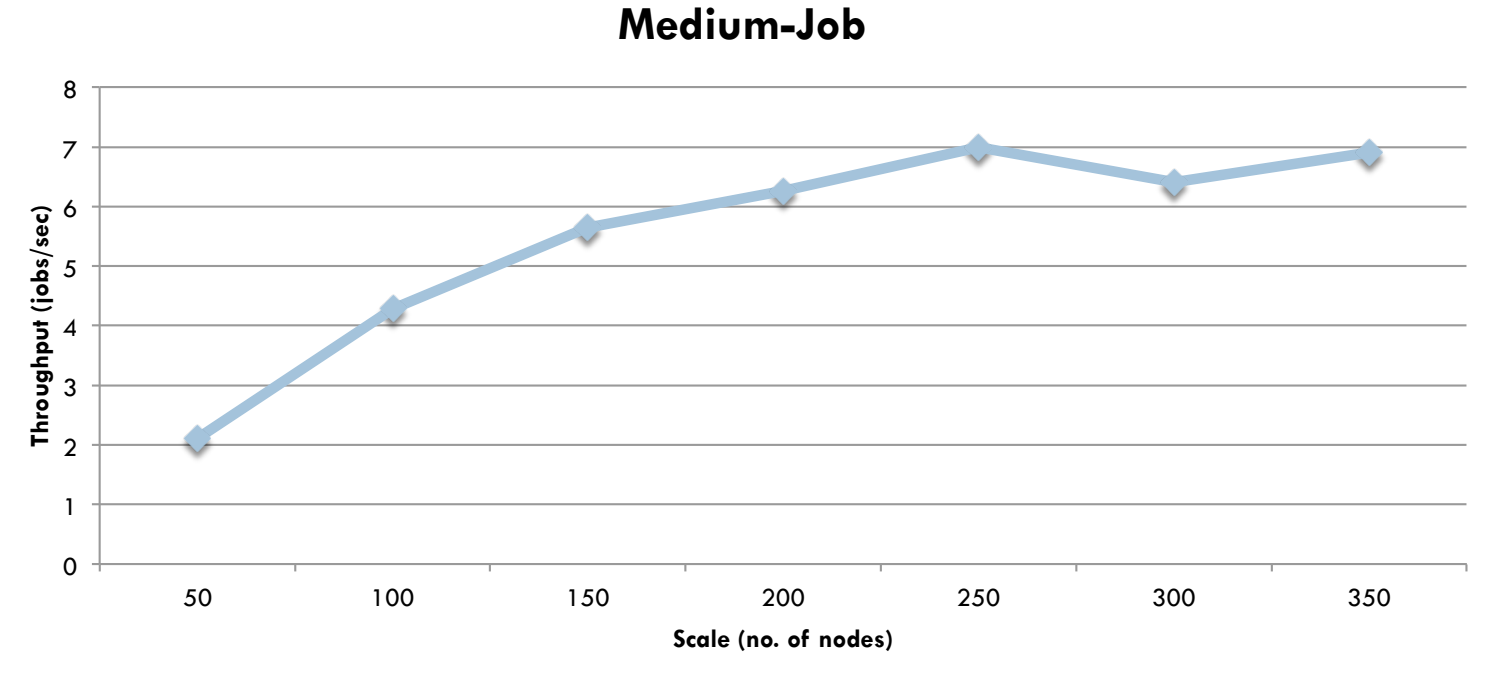

#### **Medium-Job Workload**

- $\Box$  For N nodes, submit N jobs, e.g., 50 jobs submitted for 50 nodes scale
- $\Box$  Each job requiring a random (1~50) number of nodes, HPC job
- □ Each job runs 1 task (sleep 0)

### SLURM Baseline Benchmark

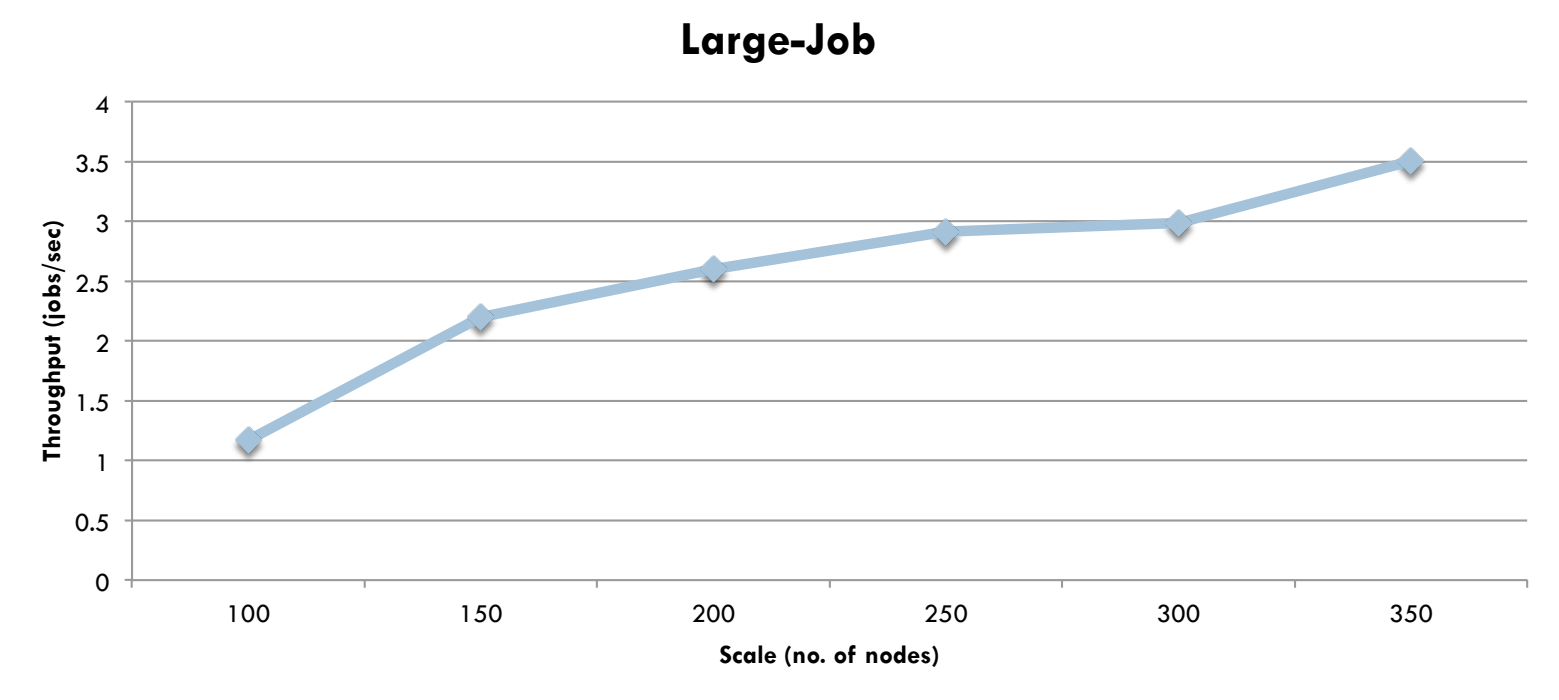

#### **Large-Job Workload**

- □ For every scale (100, 150, 200, 250, 300, 350), submit (#scale  $*$  20) jobs, e.g., 20 jobs submitted for 100 nodes scale; 40 jobs submitted for 150 nodes scale; 60 jobs submitted for 200 nodes scale;
- $\Box$  Each job requiring a random (25~75) number of nodes, HPC job
- □ Each job runs 1 task (sleep 0)

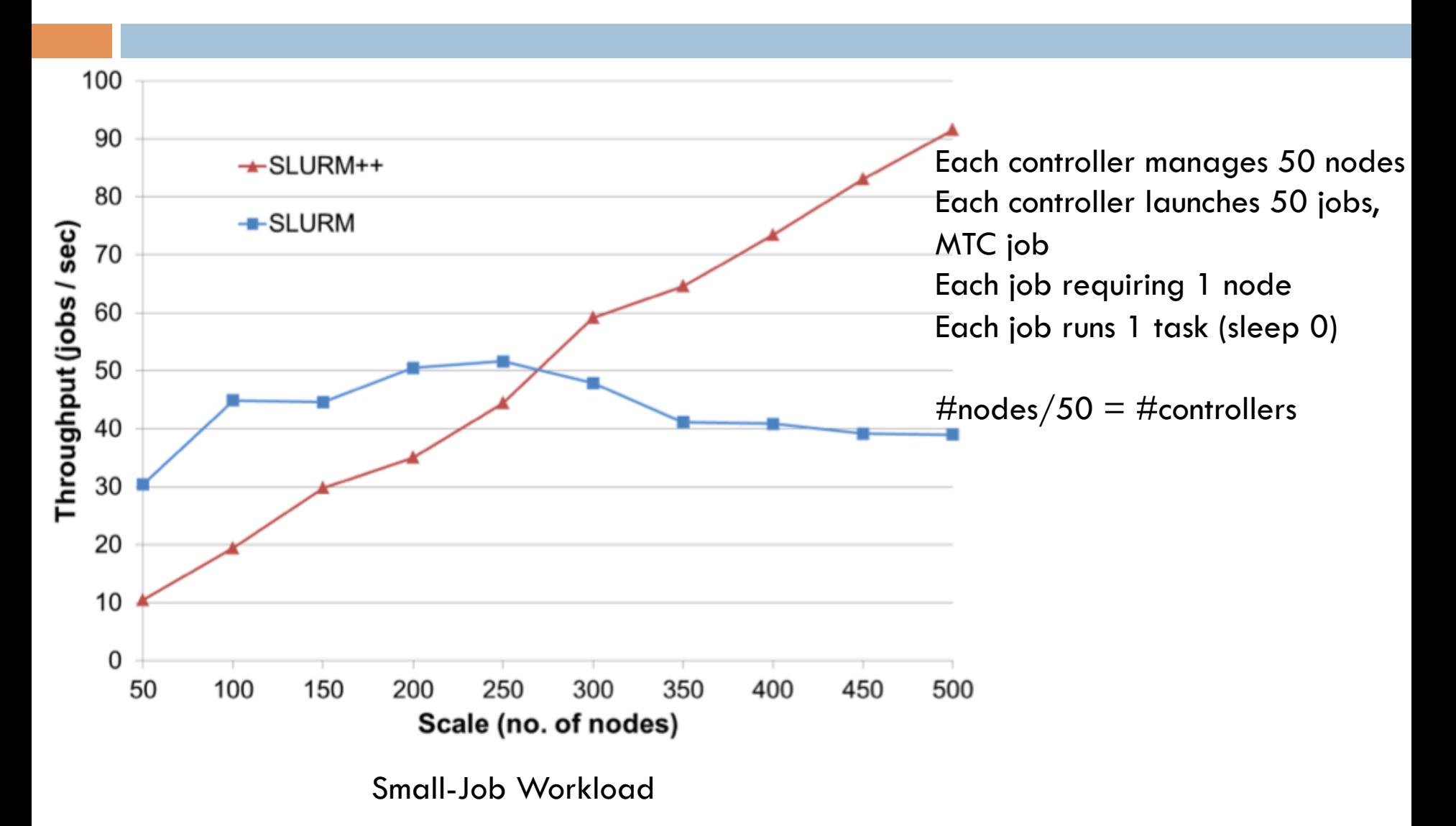

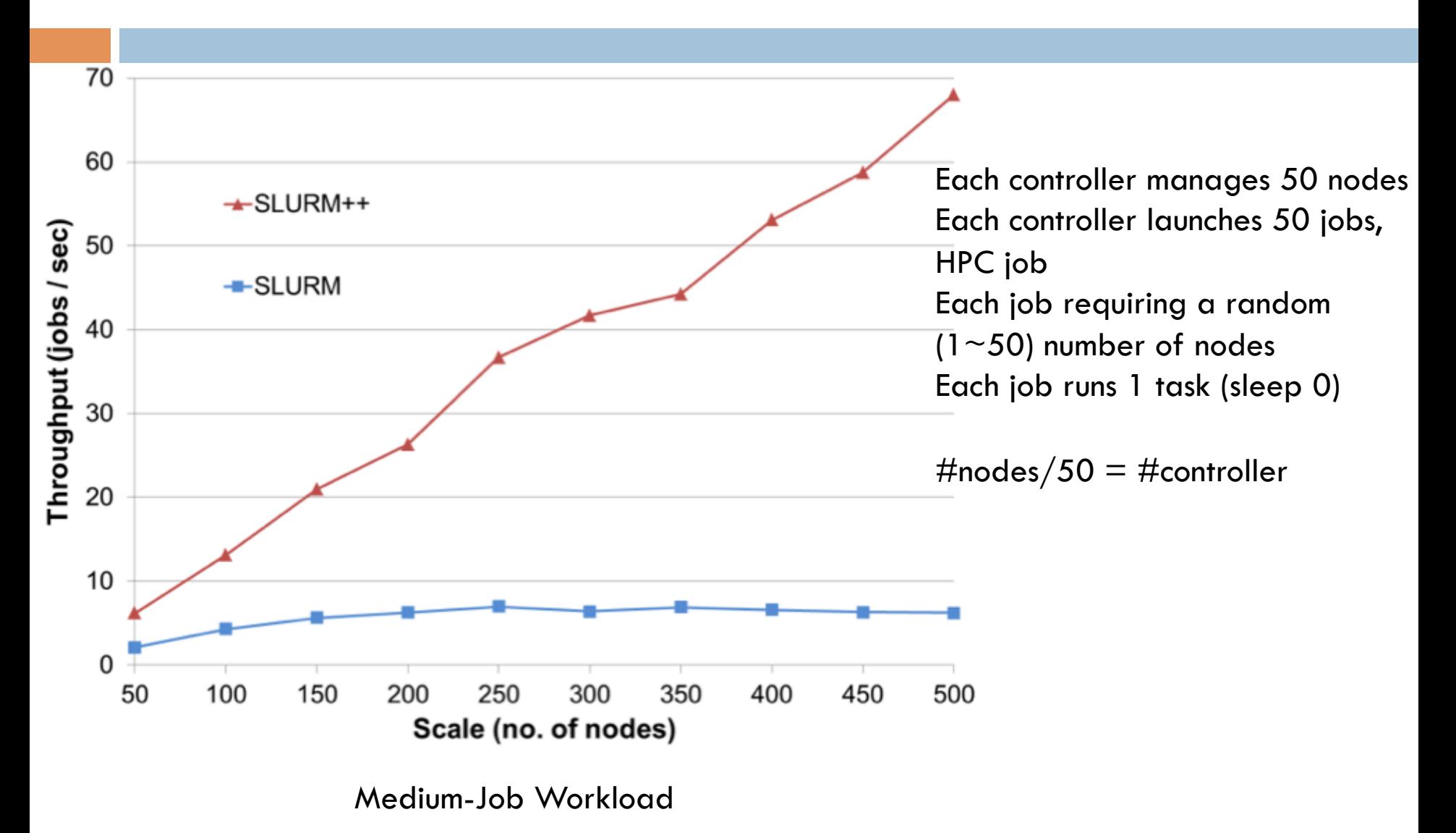

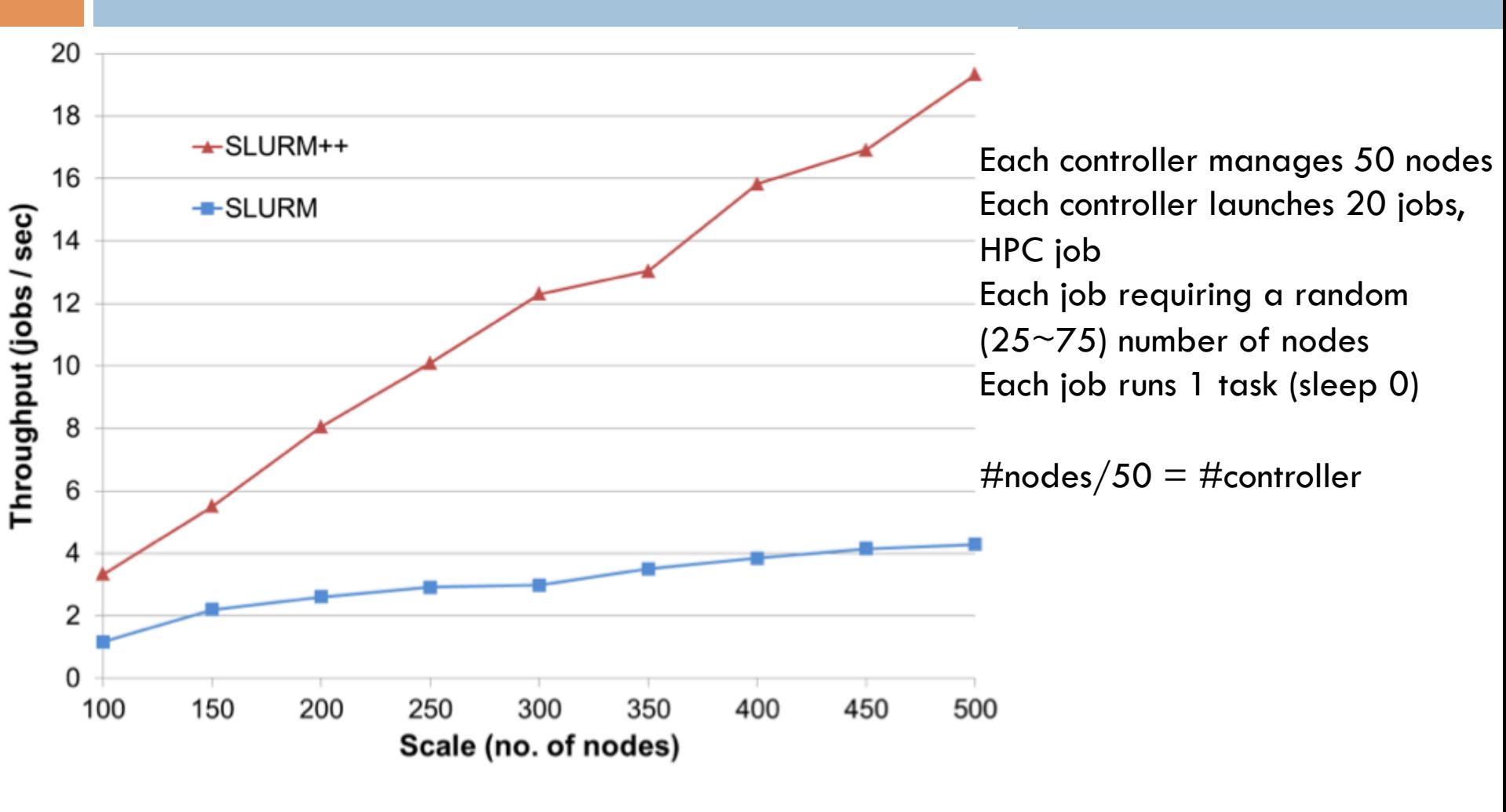

Large-Job Workload

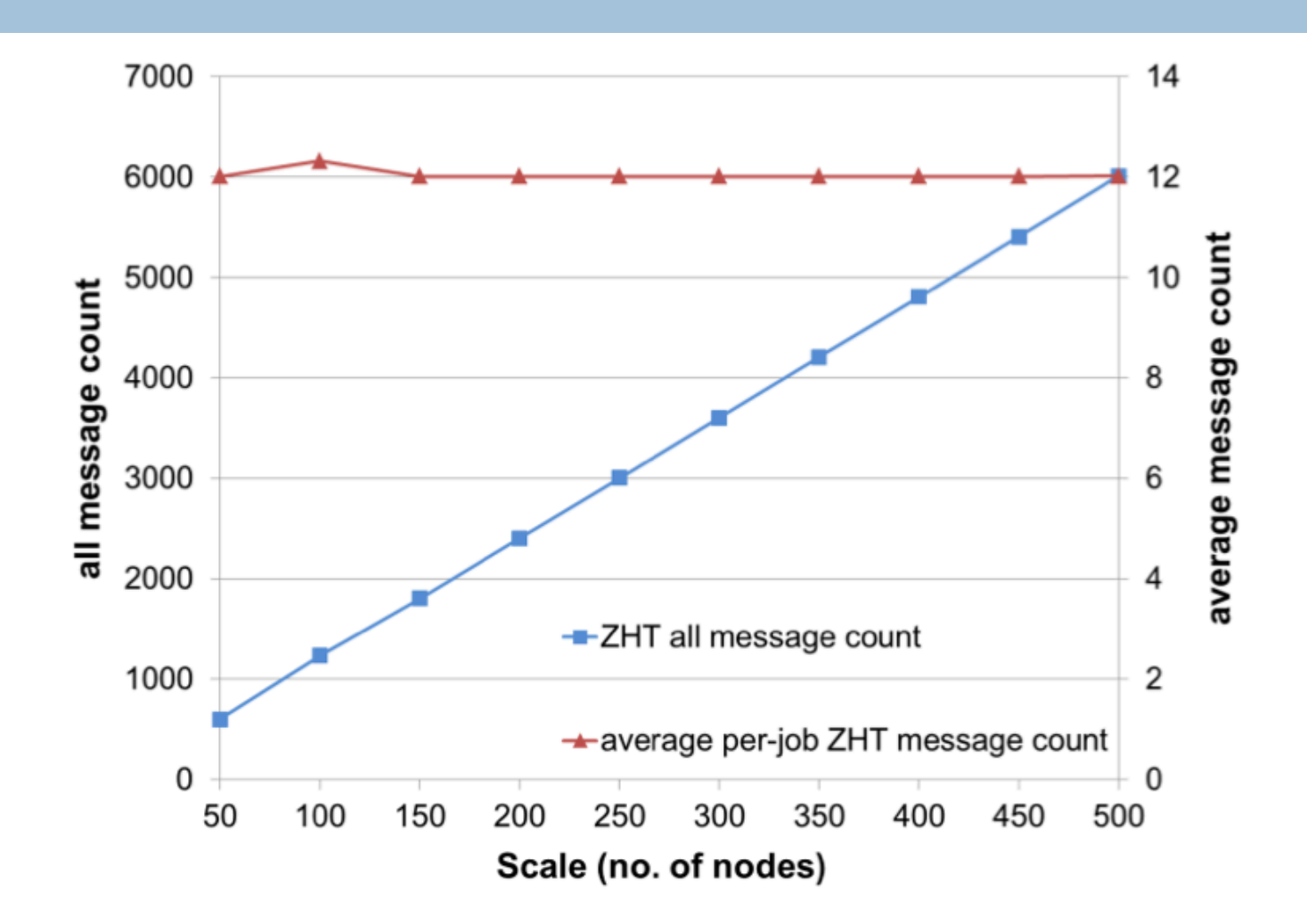

Small-Job; ZHT message count of SLURM++

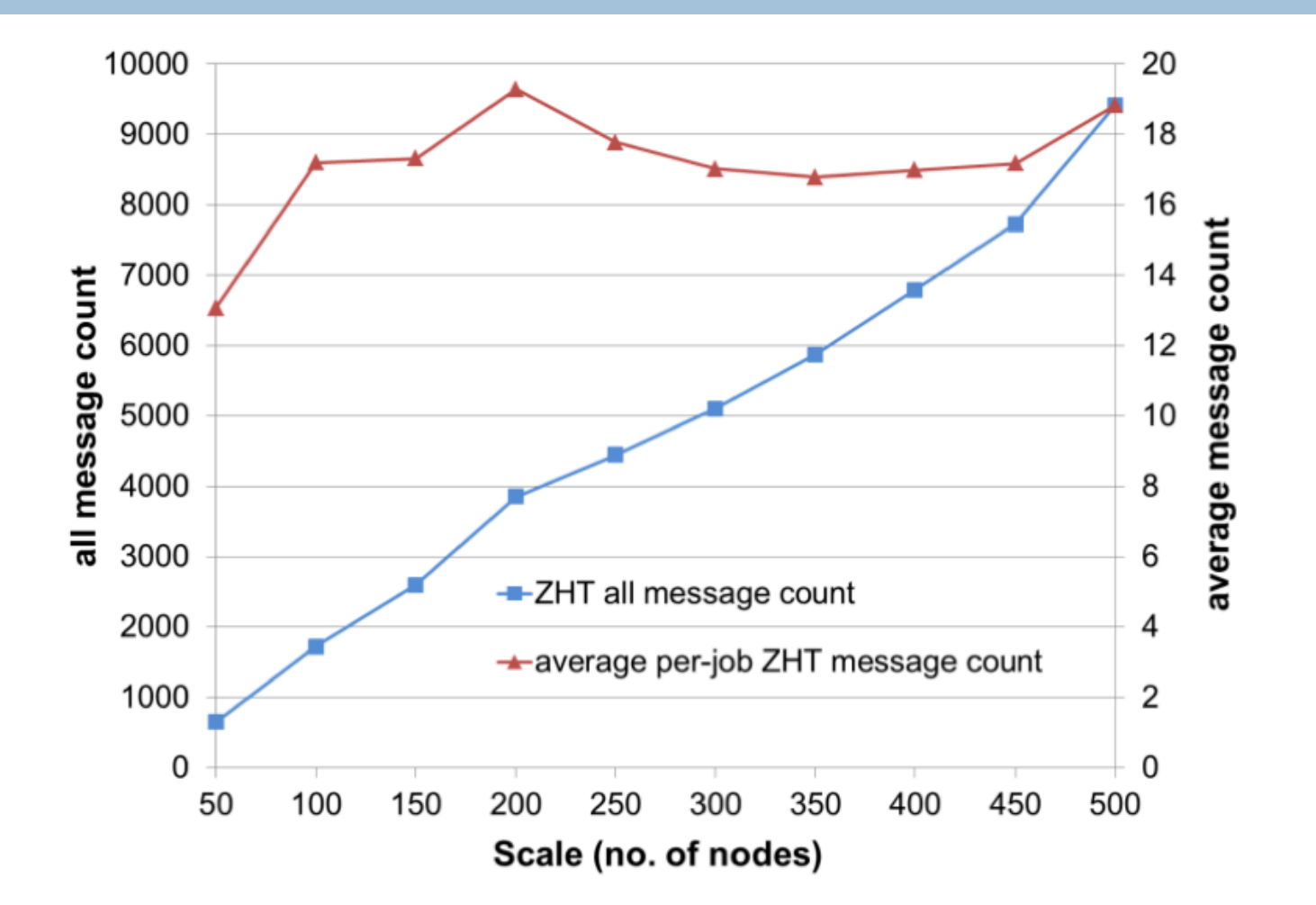

Medium-Job; ZHT message count of SLURM++

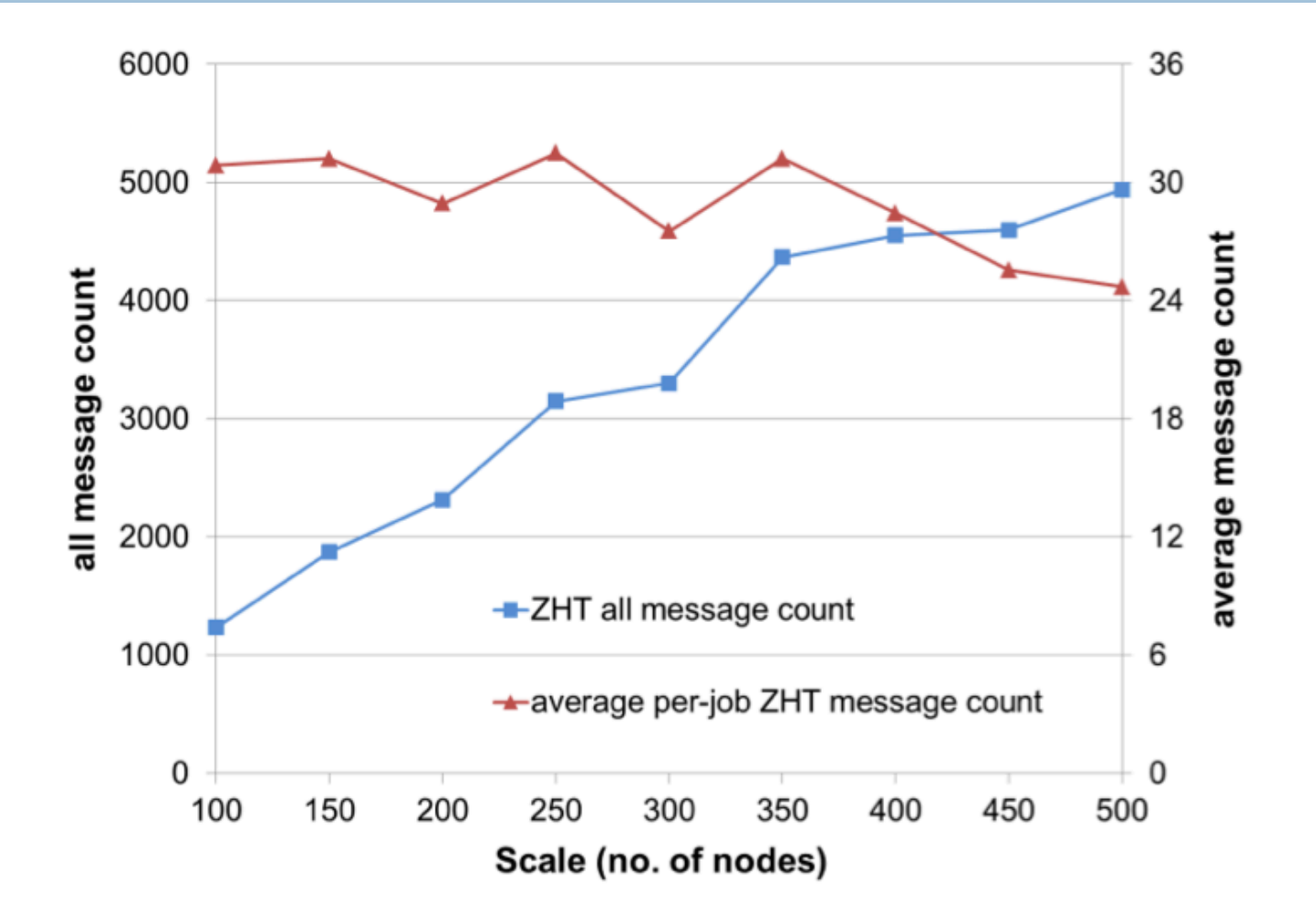

Large-Job; ZHT message count of SLURM++

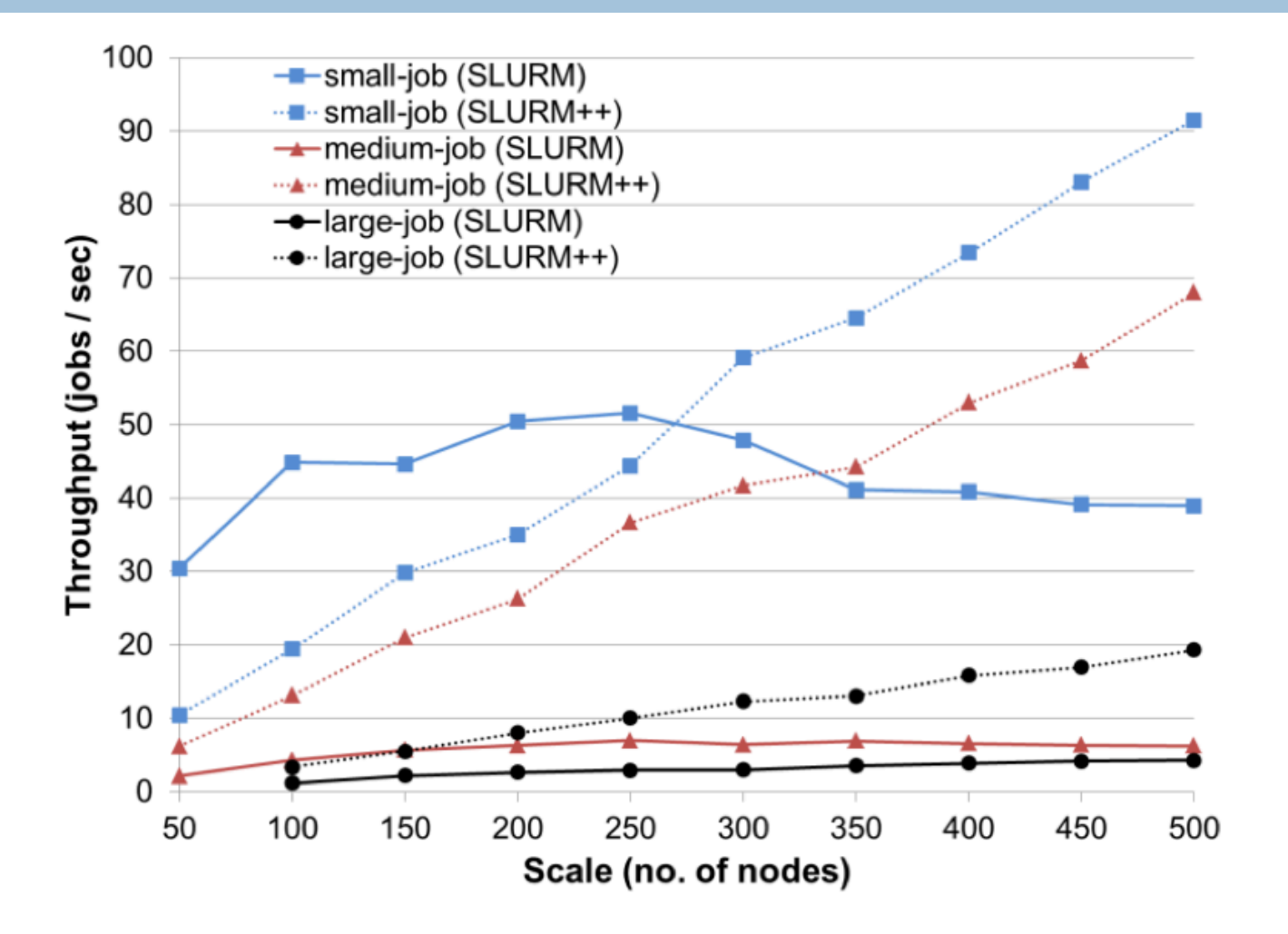

Throughput comparison with different workloads

### Distributed Monitoring – ZHT Approach

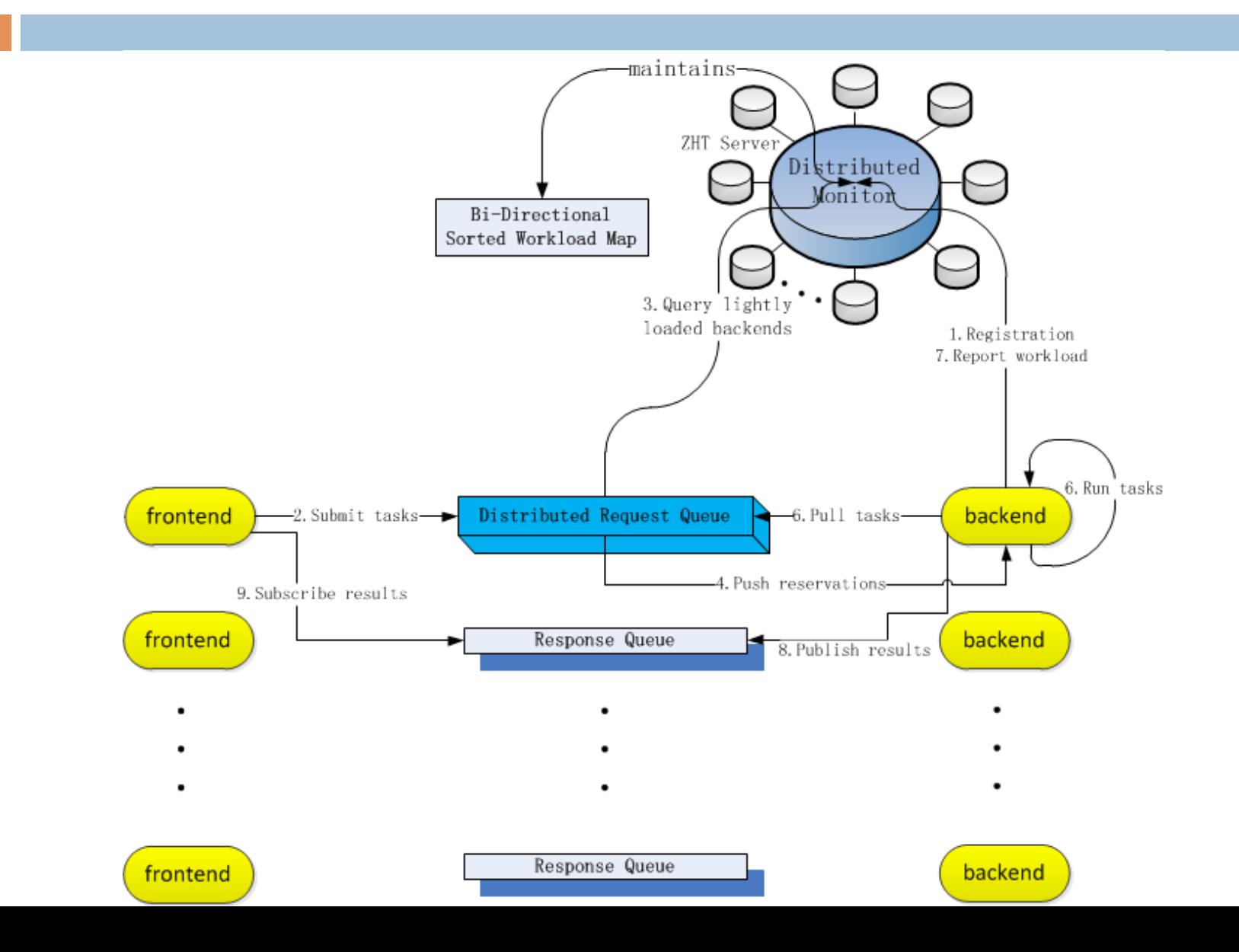

# Distributed Monitoring – AMQP Approach

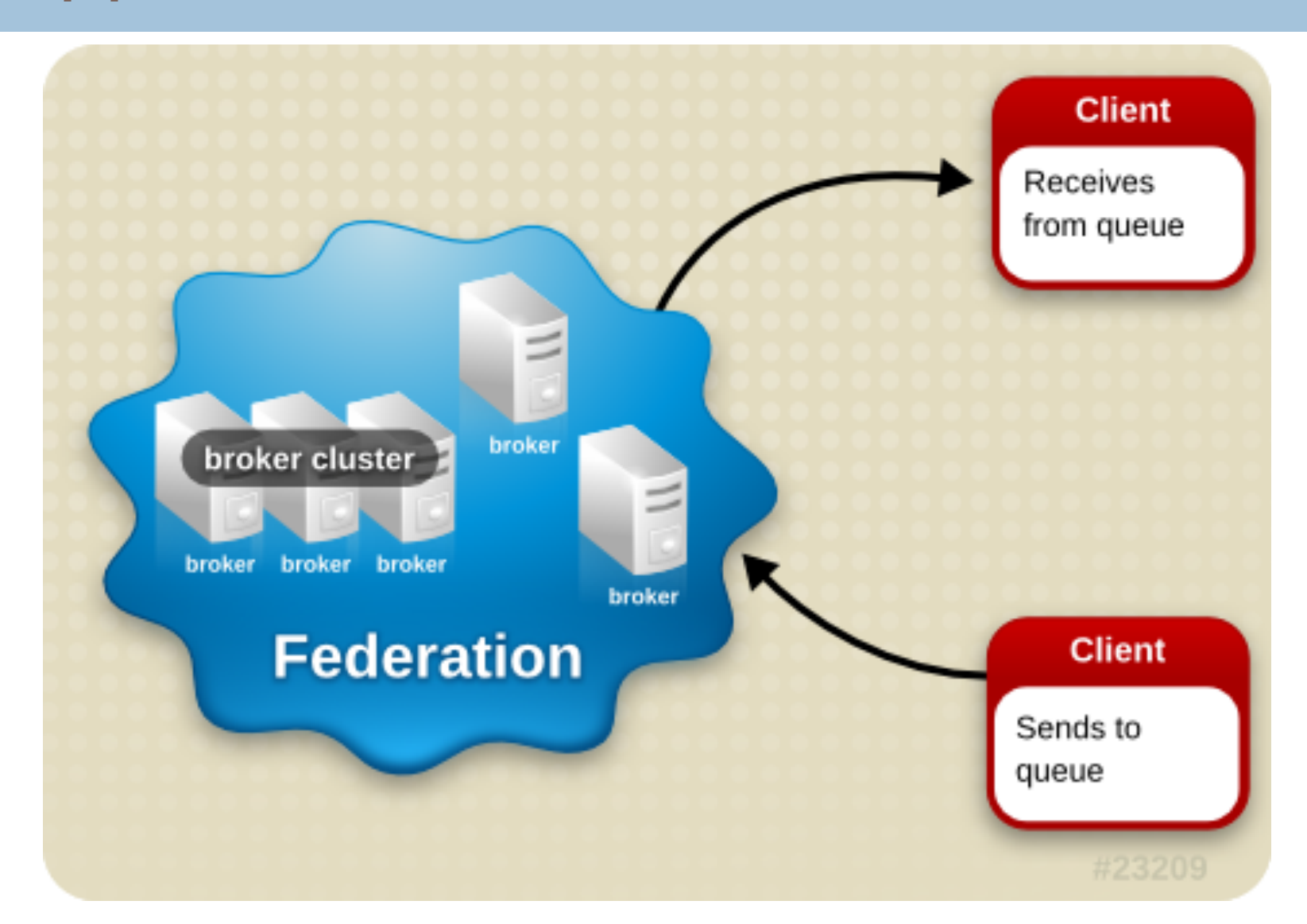

# Distributed Monitoring – AMQP Approach

 $\Box$  Federation is used to provide geographical distribution of brokers. A number of individual brokers, or clusters of brokers, can be federated together. This allows client machines to see and interact with the federation as though it were a single broker. Federation can also be used where client machines need to remain on a local network, even though their messages have to be routed out.

### **Cache**

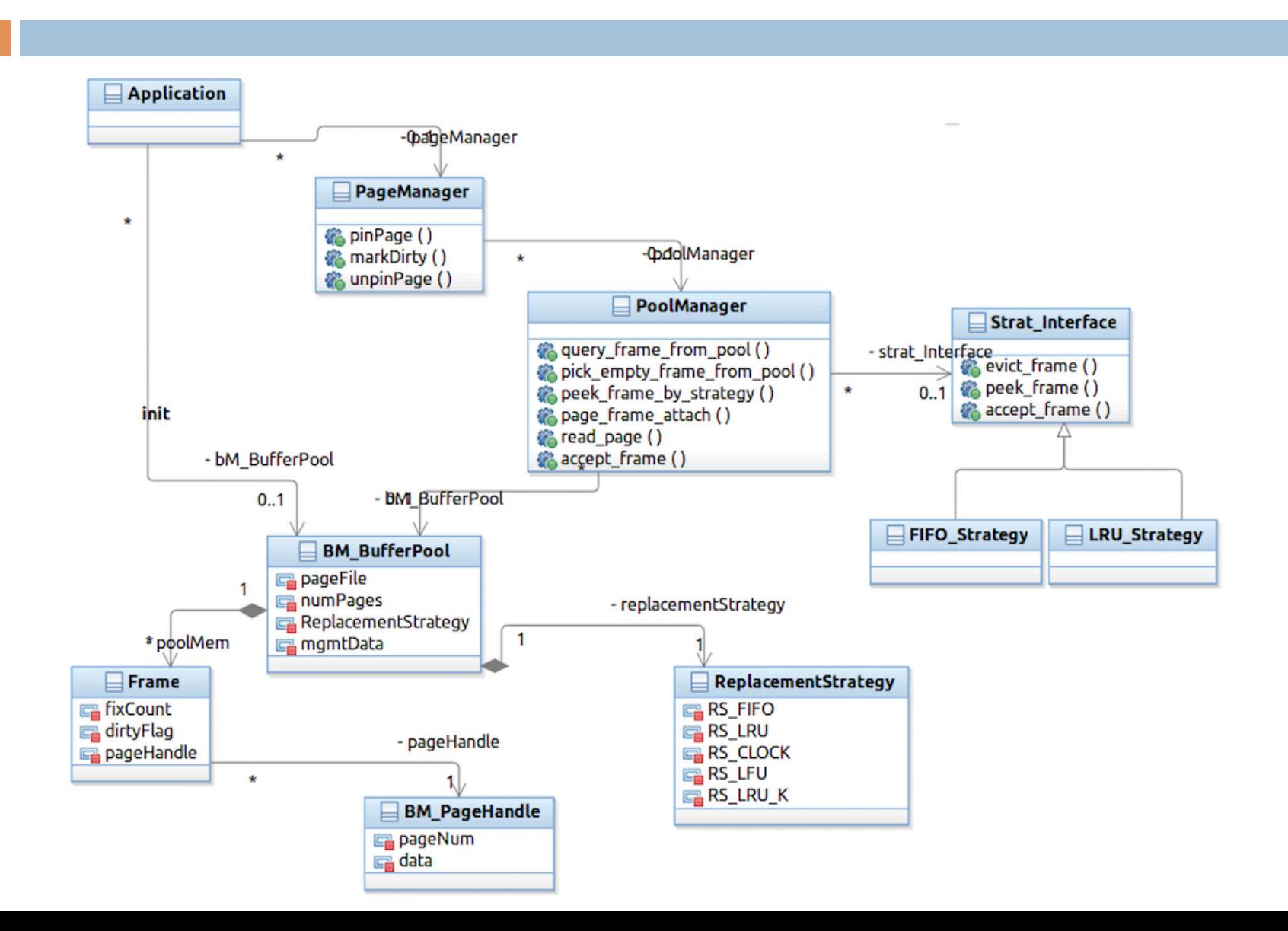

### Libnap Standalone Library

□ Libnap: Library for Network Abstracted Protocols

□ For new version MATRIX development

# Thank you! Q&A